# MCT99

## A Hands-on Tutorial on Model Checking — NUSMV —

FLoC'99 2-4 July, Trento, Italy

Alessandro Cimatti

Marco Pistore

Marco Roveri

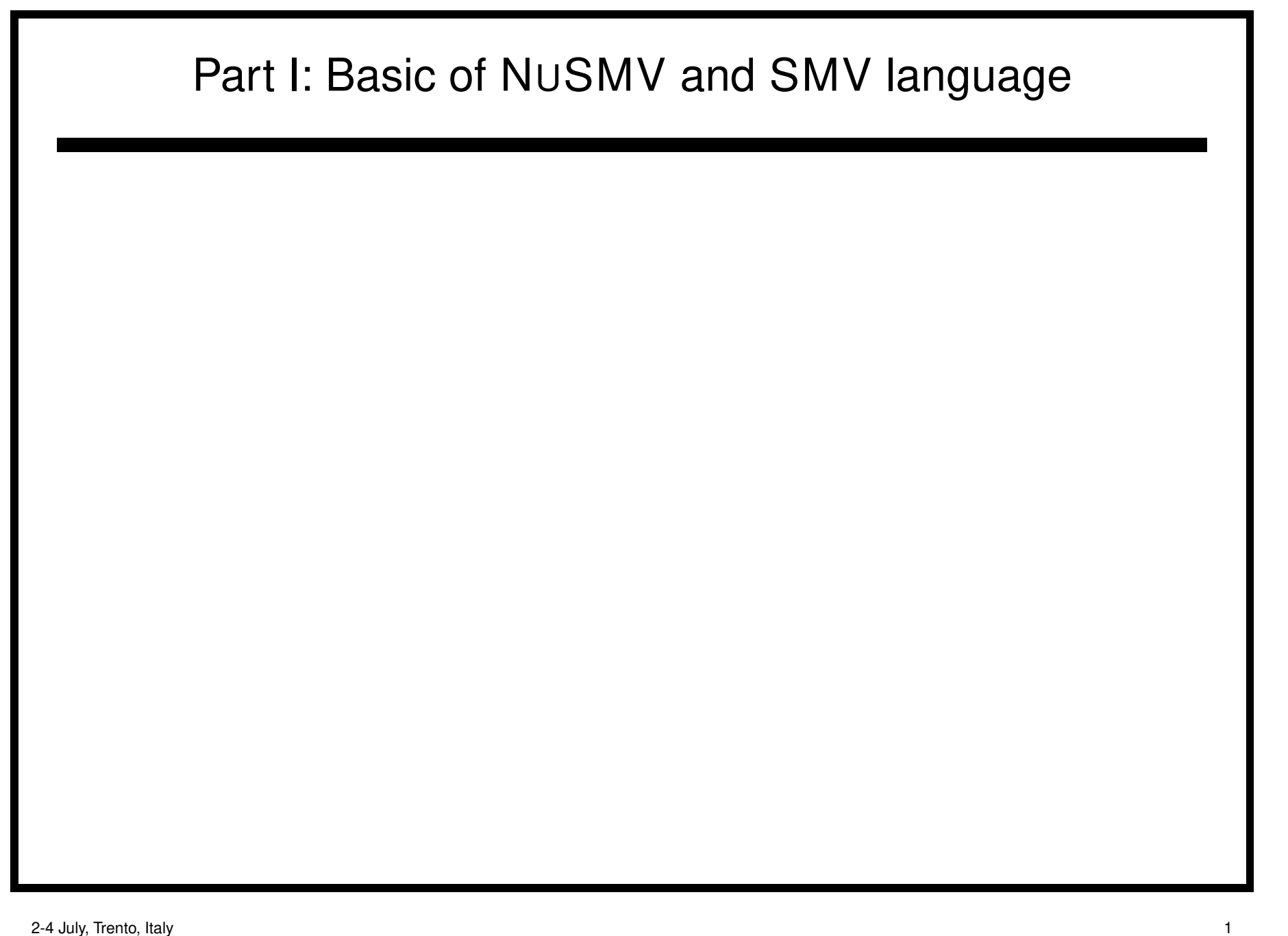

# An Overview of NUSMV

- NUSMV is an OBDD-based symbolic model checker.
- Uses <sup>a</sup> structured language to describe finite-state systems.
- It is oriented to the verification of synchronous systems.
- Allows to model check CTL and LTL specifications.
- When the specification is not satisfied, it produces <sup>a</sup> counterexample.
- Allows to simulate the specified model.

# An Overview of NUSMV

- NUSMV is <sup>a</sup> reengineering/reimplementation and extension of SMV [McM93].
- SMV was developed by K. McMillan at CMU. It was the first symbolic model checker.
- NUSMV is the result of a joint project between CMU and ITC-IRST involving A. Cimatti, E. Clarke, F. Giunchiglia, A. Morichetti, M. Roveri.
- NUSMV is under ongoing development.
- NUSMV is available at the URL:

http://afrodite.itc.it:1024/~nusmv

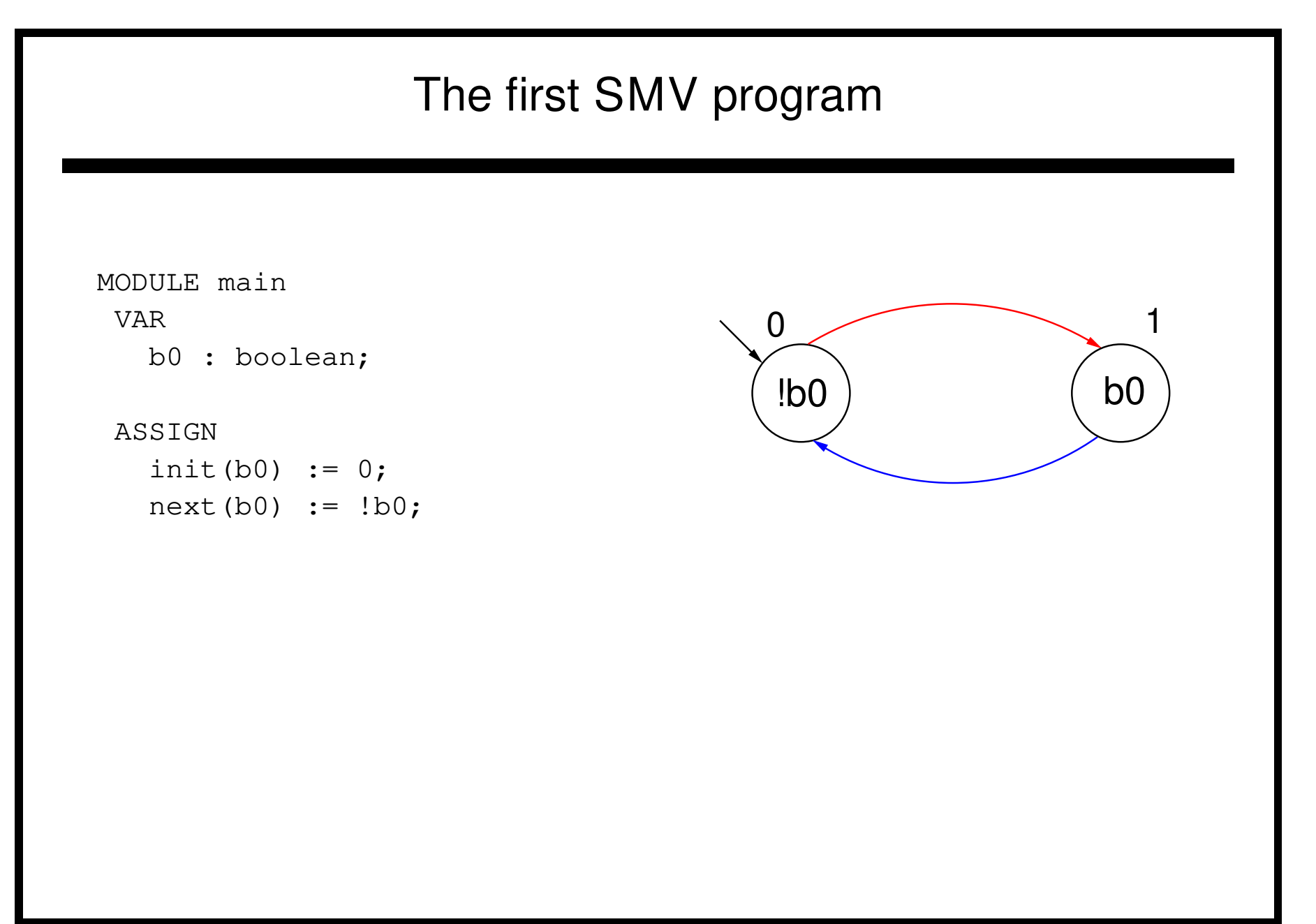

# Declaring state variables

The SMV language provides booleans, enumerative and bounded integers as data types:

## **boolean**:

### VAR

x : boolean;

### **enumerative**:

VAR st :  $\{ready, busy, waiting, stopped\};$ 

## **integers** (bounded):

```
VAR
  n : 1..8;
```
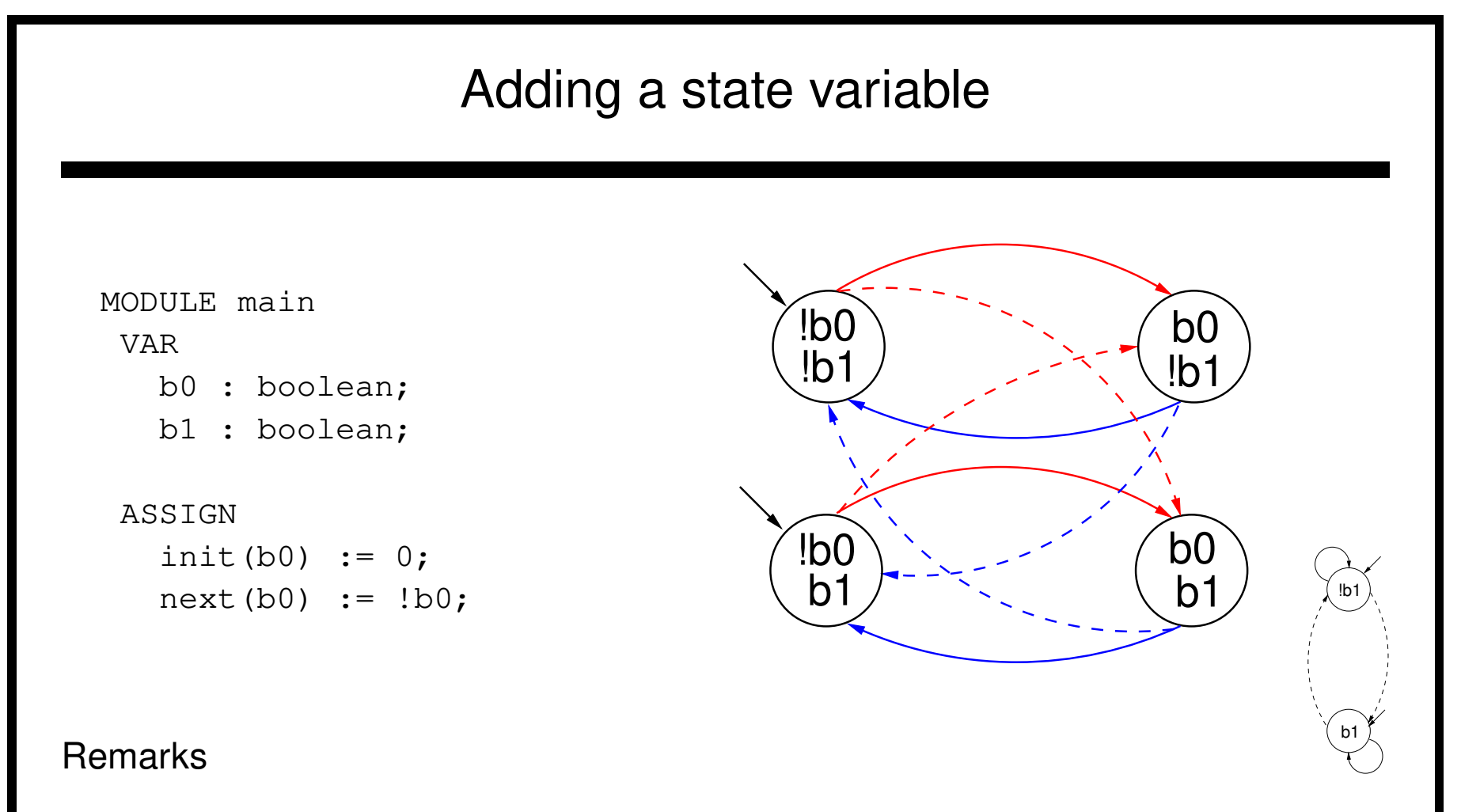

- ☞ The new state space is the cartesian product of the ranges of the variables.
- ☞ Synchronous composition between the "subsystems" for b0 and b1.

# Declaring the set of initial states ☞ For each variable, we constrain the values that it can assume in the initial states. init(<variable>) := <simple\_expression> ;

- ☞ <simple expression> must evaluate to values in the domain of <variable>.
- ☞ If the initial values for <sup>a</sup> variable are not specified, then they can be any in the domain of the variable.

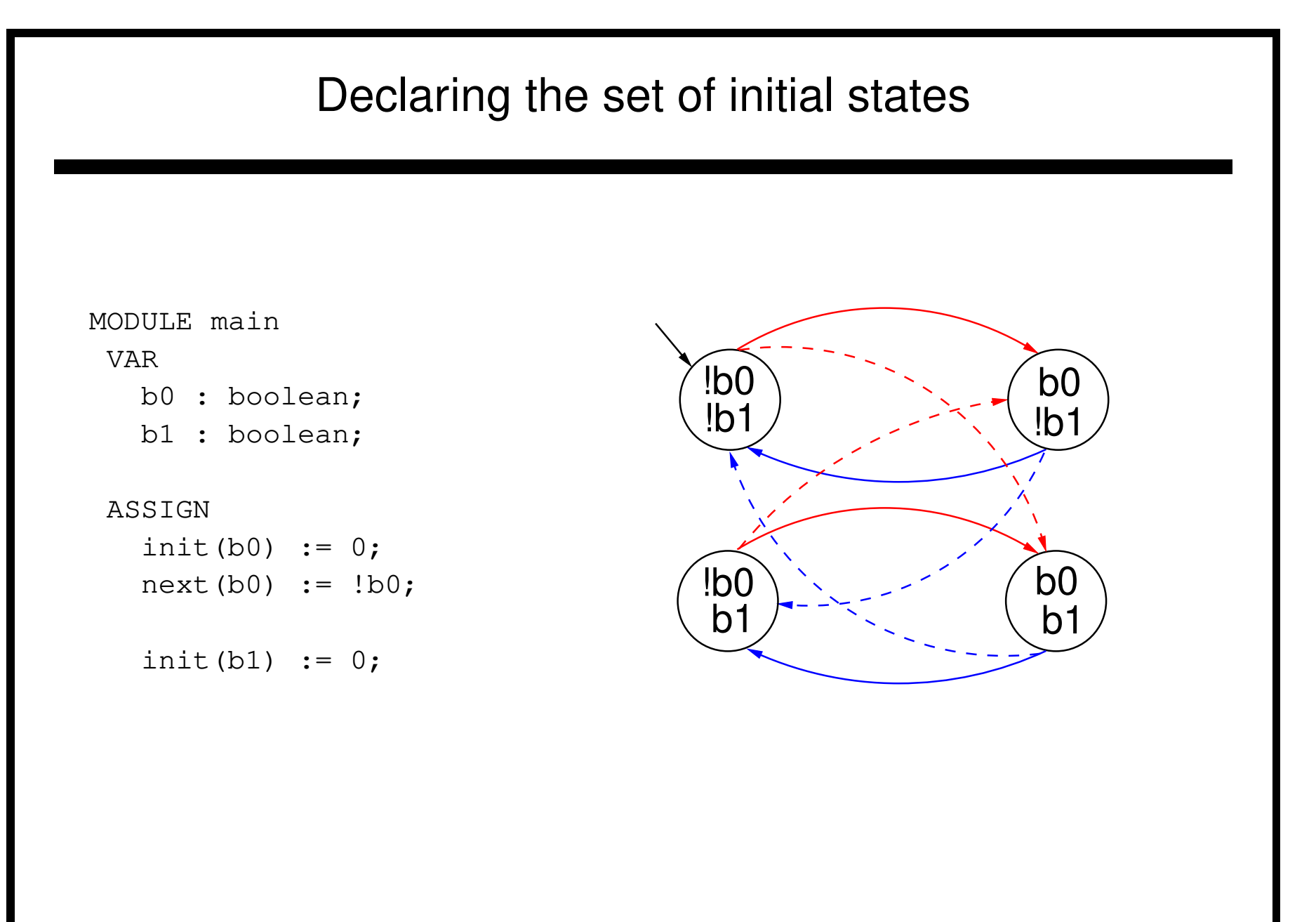

## **Expressions**

- ☞ Expressions in SMV do not necessarily evaluate to one value.
- ☞ They can represent several possible values.
- ☞ Alternatively, we can say that an expression evaluates to <sup>a</sup> set of values, from which one may be choosen.
- $\mathcal{F}$  A constant c is considered as a synctatic abbreviation for  $\{c\}$  (the singleton containing <sup>c</sup>).
- $\mathcal{F}$  The meaning of : = in assignements is that the lhs can assume non deterministically <sup>a</sup> value in the set the rhs evaluate to.

init(x) :=  $\{1, 2, 3\}$ ;

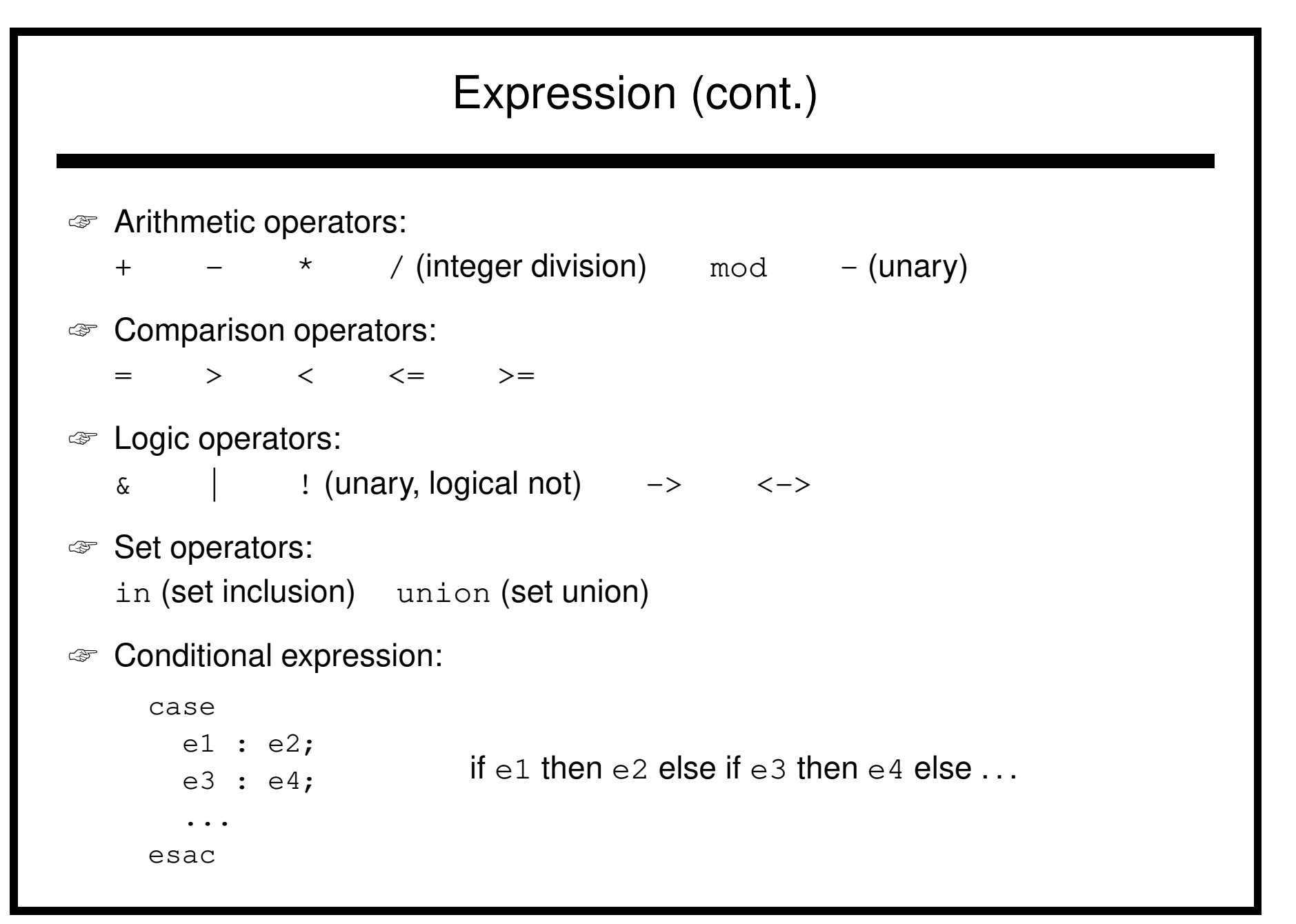

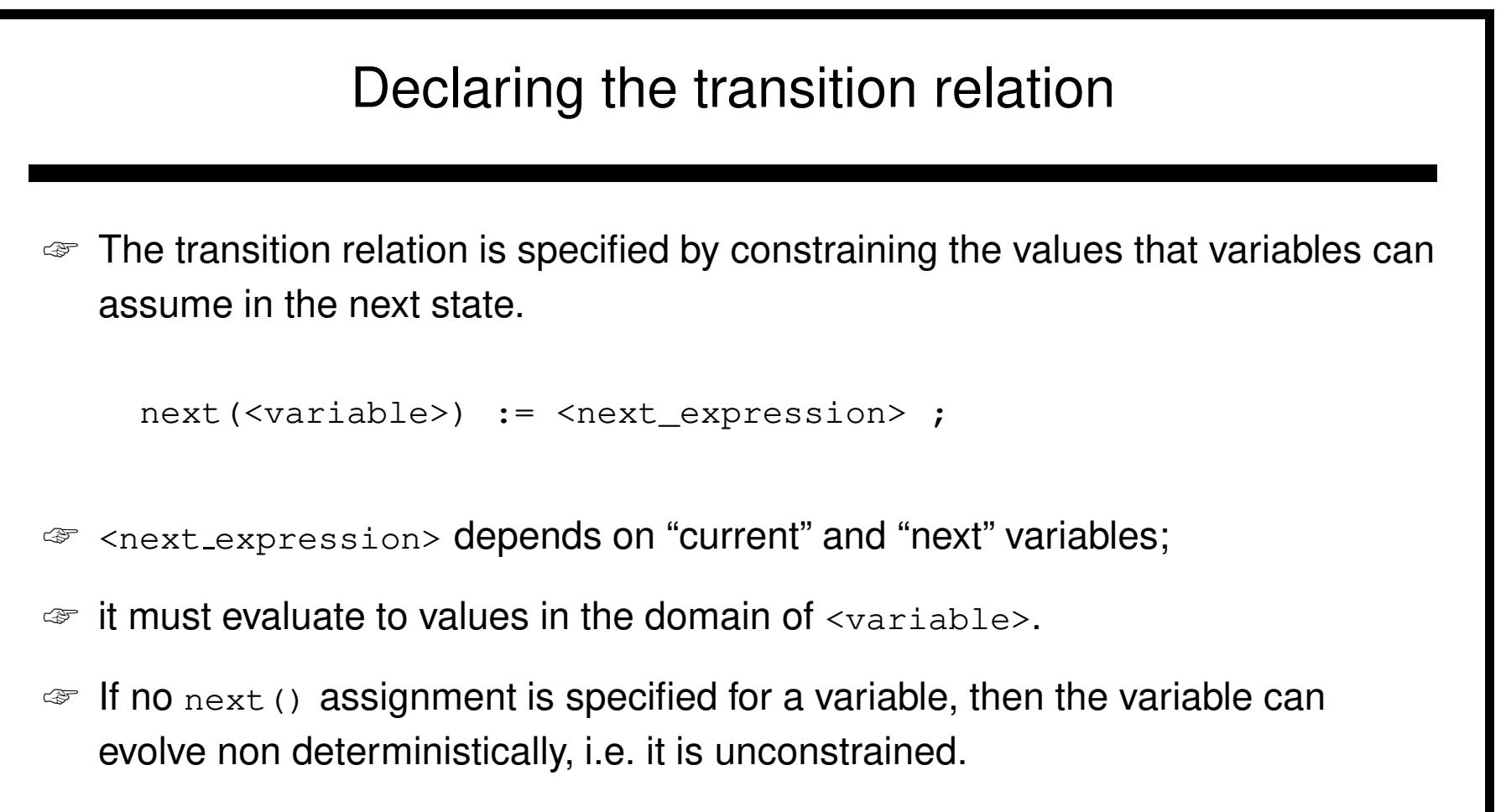

☞ Unconstrained variables can be used to model non-deterministic inputs to the system.

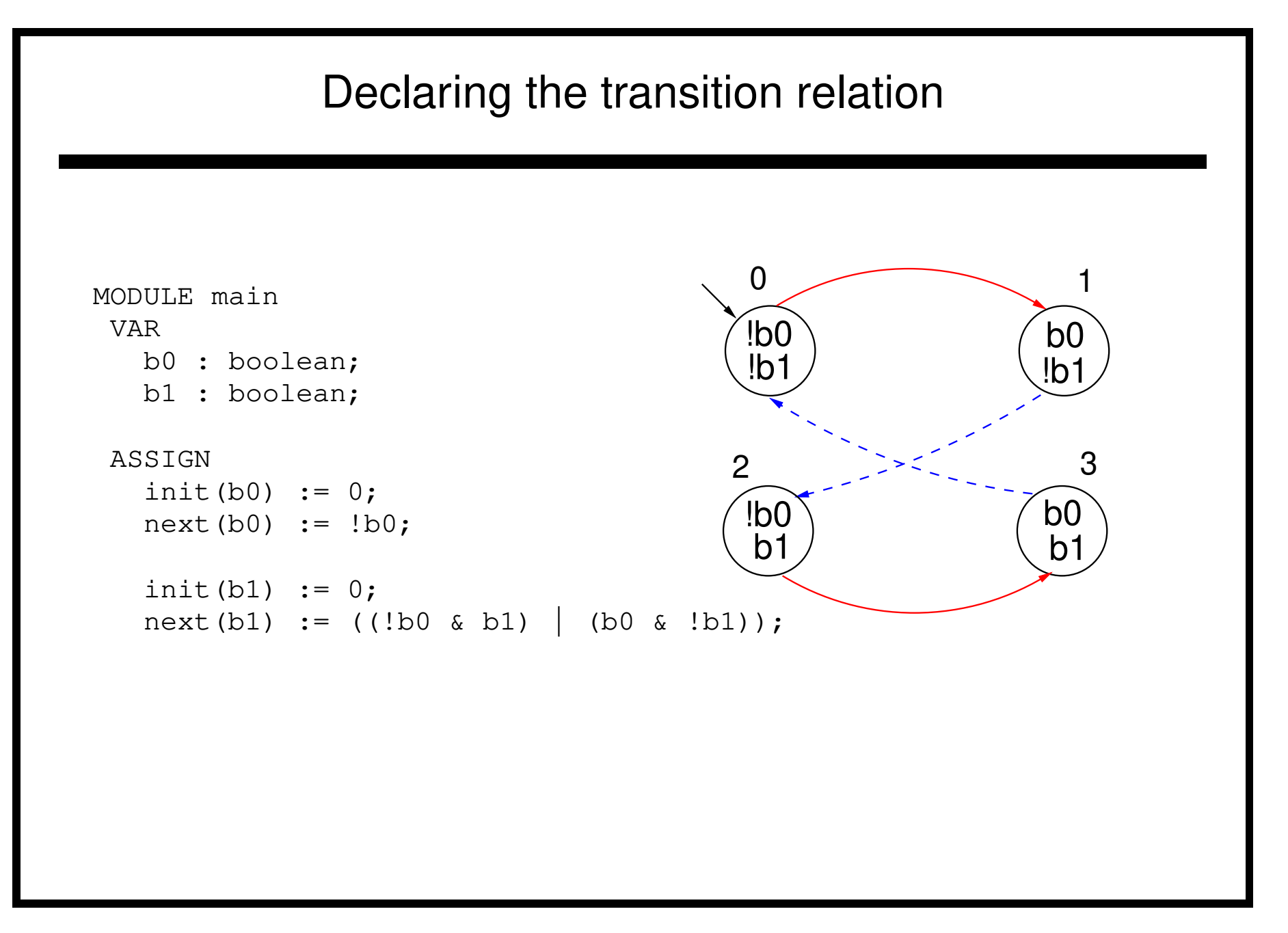

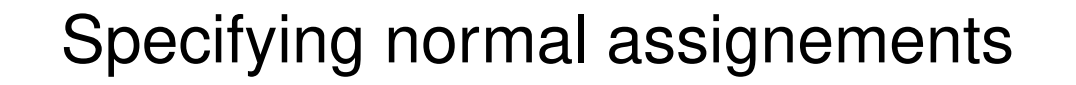

- ☞ Normal assignements constrain the current value of <sup>a</sup> variable to the value of other current variables.
- **EX** They can be used to model outputs of the form  $O(y, \underline{x})$ , where y is the vector of output variables, and  $\underline{x}$  is the vector of state variables.
- ☞ Normal assignements have the following form:

```
<variable> := <simple_expression> ;
```
☞ <simple expression> must evaluate to values in the domain of the <variable>.

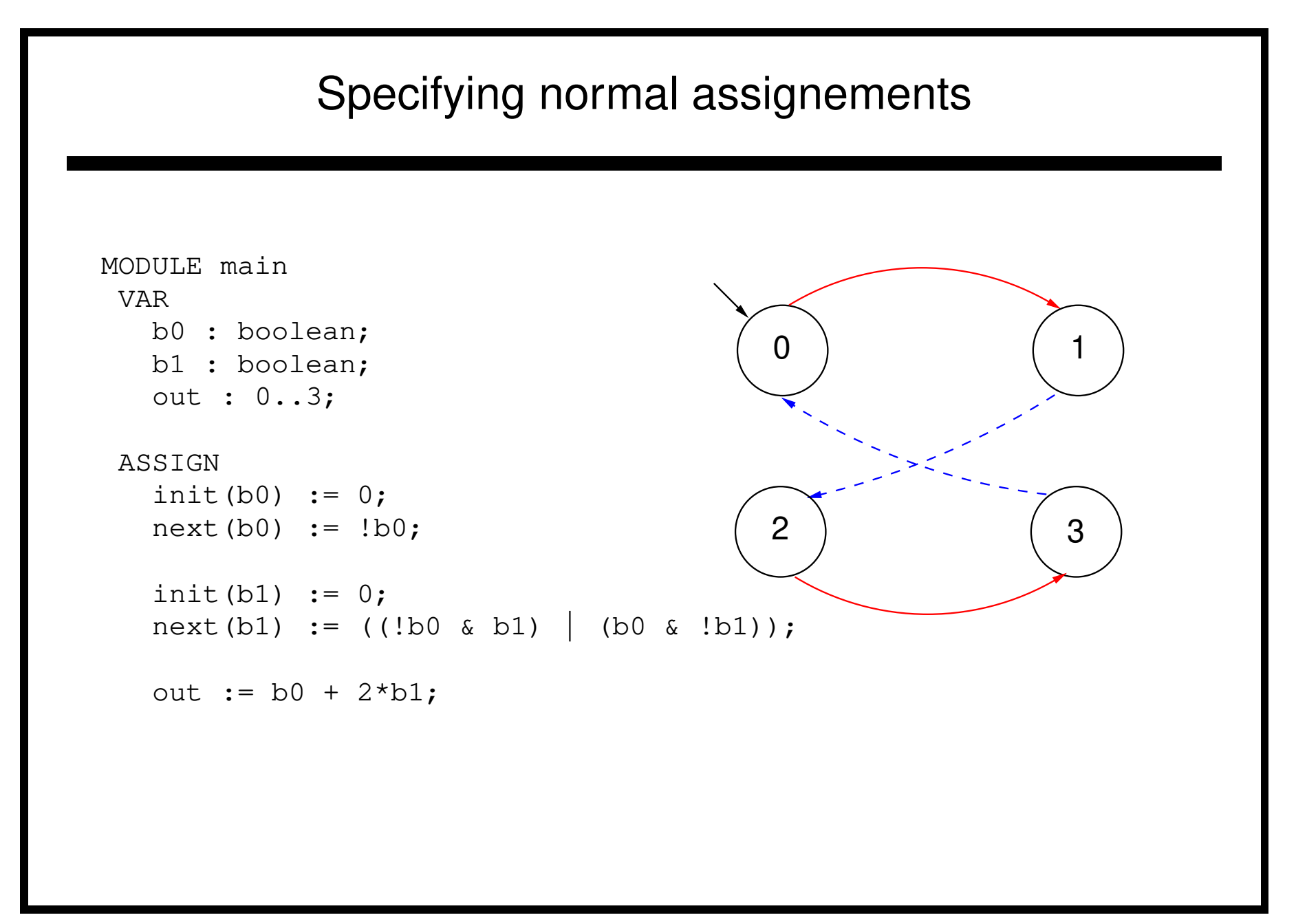

## Restrictions on the ASSIGN

For technical reasons, the transition relation must be total.

I.e., for every state there must be at least one successor state.

To guarantee that the specified program yields <sup>a</sup> total transition relation, the following restrictions are applied:

- ☞ Single assignment rule Each variable may be assigned only once in the program.
- $\mathcal{F}$  Circular dependencies rule A variable cannot have "cycles" in its dependency graph that are not broken by delays.

# Single assignment rule

None of the following combinations of assignments is legal:

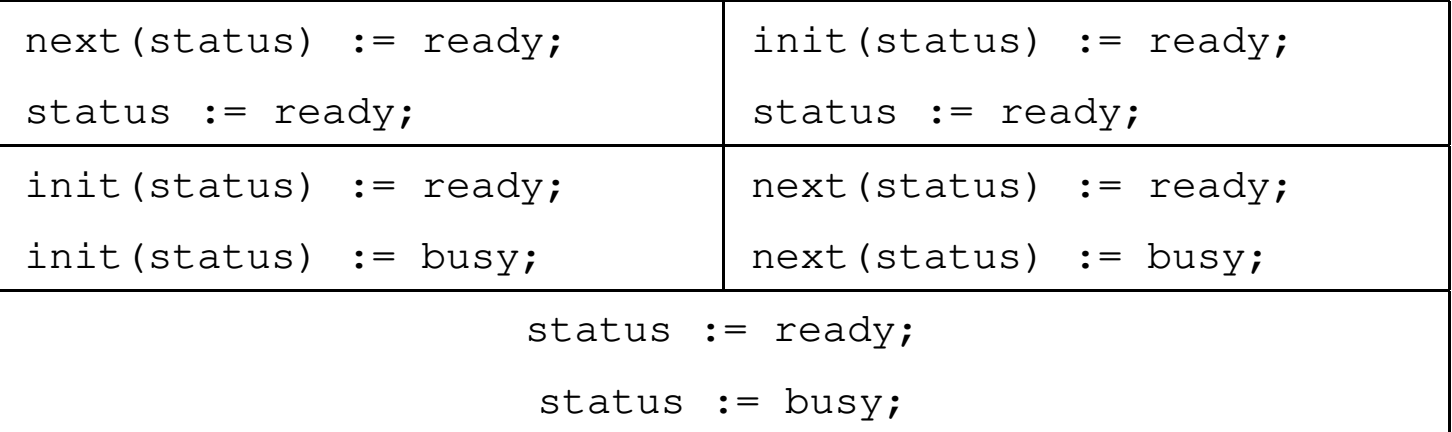

## Circular dependencies rule

None of the following combinations of assignments is legal:

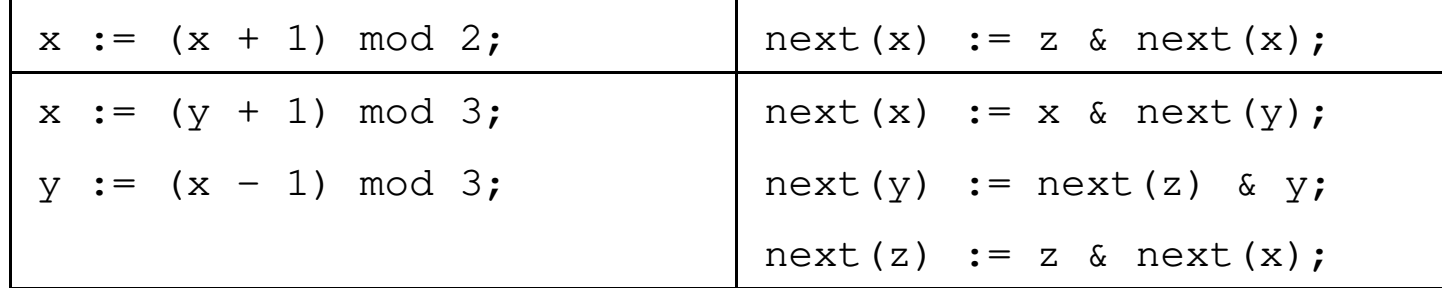

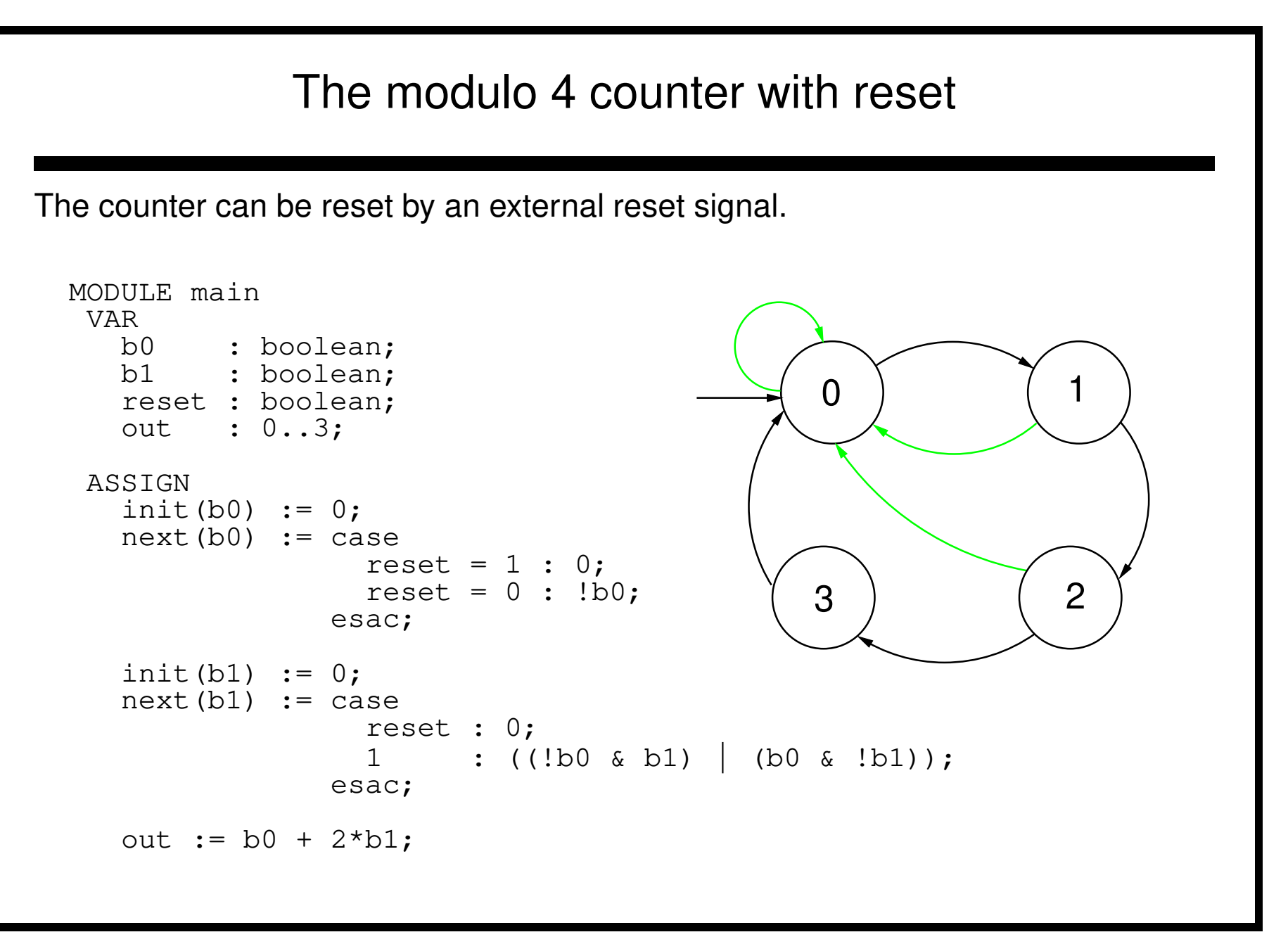

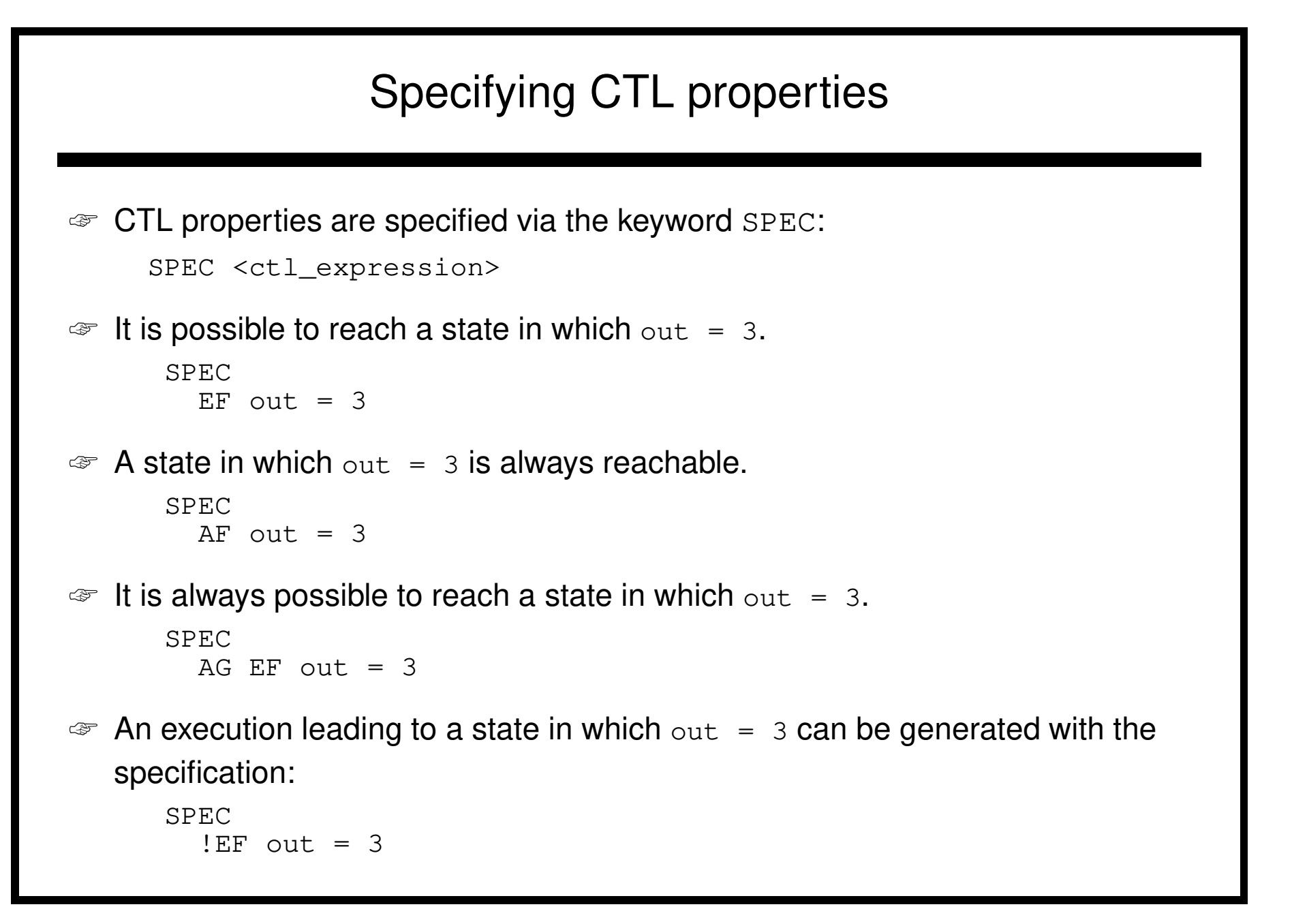

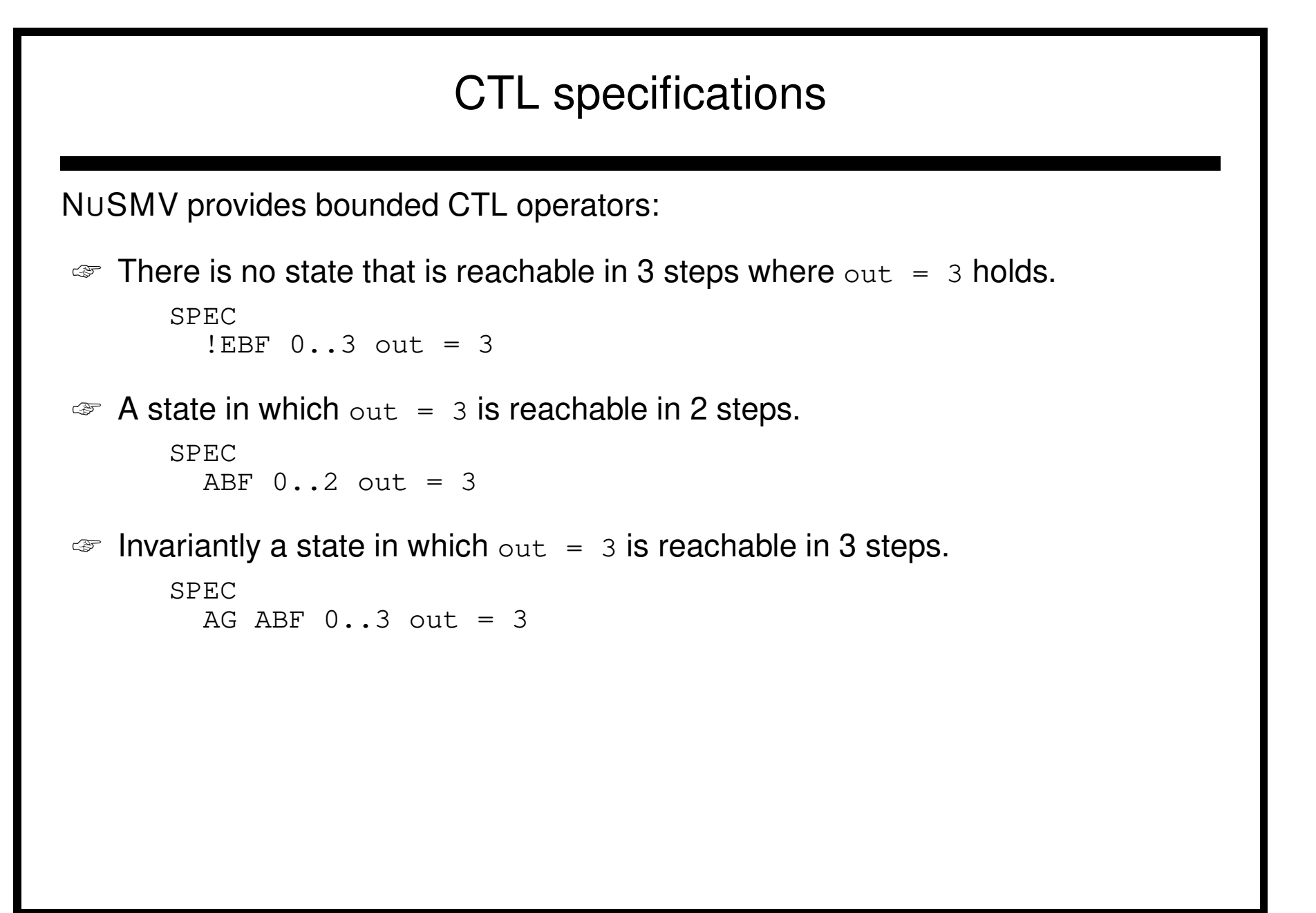

```
Quantitative characteristics computations
☞ It is possible to compute the minimum and maximum length of the paths
   between two specified conditions.
\mathcal{F} For instance, the shortest path between a state in which \text{out} = 0 and a state
   in which out = 3 is computed with
       COMPUTE
         MIN \lceil \text{out} = 0 \rceil out = 3]
\mathcal{F} The length of the longest path between a state in which \text{out} = 0 and a state in
   which out = 3.
       COMPUTE
         MAX \lceil \text{out} = 0 \right. out = 3]
```
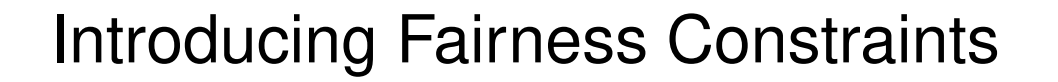

Let us consider again the counter with reset.

- $\mathcal{F}$  The specification AF out = 1 is not verified.
- ☞ On the path where reset is always <sup>1</sup>, then the system loops on <sup>a</sup> state where  $out = 0$ , since the counter is always reset:

```
reset = 1, 1, 1, 1, 1, 1, 1, \ldots
```

```
out = 0, 0, 0, 0, 0, 0, 0, ...
```
 $\mathcal{F}$  Analogous considerations hold for the property AF out = 2. For instance, the sequence:

 $reset = 0, 1, 0, 1, 0, 1, 0...$ 

generates the loop:

```
out = 0, 1, 0, 1, 0, 1, 0...
```
which is <sup>a</sup> counterexample to the given formula.

## Fairness Constraints

- ☞ <sup>N</sup>USMV allows to specify fairness constraints.
- ☞ Fairness constraints are CTL formulas which are assumed to be true infinitely often in all the execution paths of interest.
- ☞ During the verification of properties, <sup>N</sup>USMV considers path quantifiers to apply only to fair paths.
- ☞ Fairness constraints are specified as follows:

```
FAIRNESS <ctl_expression>
```
## Fairness Constraints

With the fairness constraint

```
FAIRNESS
     out = 1
```
we restrict our analysis to paths in which the property  $out = 1$  is true infinitely often.

```
The property AF \ out = 1 under this fairness constraint is now verified.
```

```
The property AF \ out = 2 is still not verified.
```

```
Adding the fairness constraint out = 2, then also the property AF out = 2 is
verified.
```
## Exercise 1: Mutual Exclusion

A two-users mutual exclusion:

- ☞ We have two users U1 and U2, and an Arbiter.
- ☞ Each user can be either NonCritical, Trying or Critical.
- ☞ From NonCritical, it can nondeterministically go to Trying.
- ☞ From Trying, it can go to Critical when enabled by the arbiter.
- ☞ From Critical, it goes back to NonCritical in at most <sup>4</sup> time units.

Design the Arbiter, the users, and ...

- ☞ Verify that the two users cannot be at the same time in their Critical section.
- ☞ Verify that if <sup>a</sup> user tries to enter its critical section, it will eventually succeed.
- ☞ Compute the maximum time needed to enter the critical section.

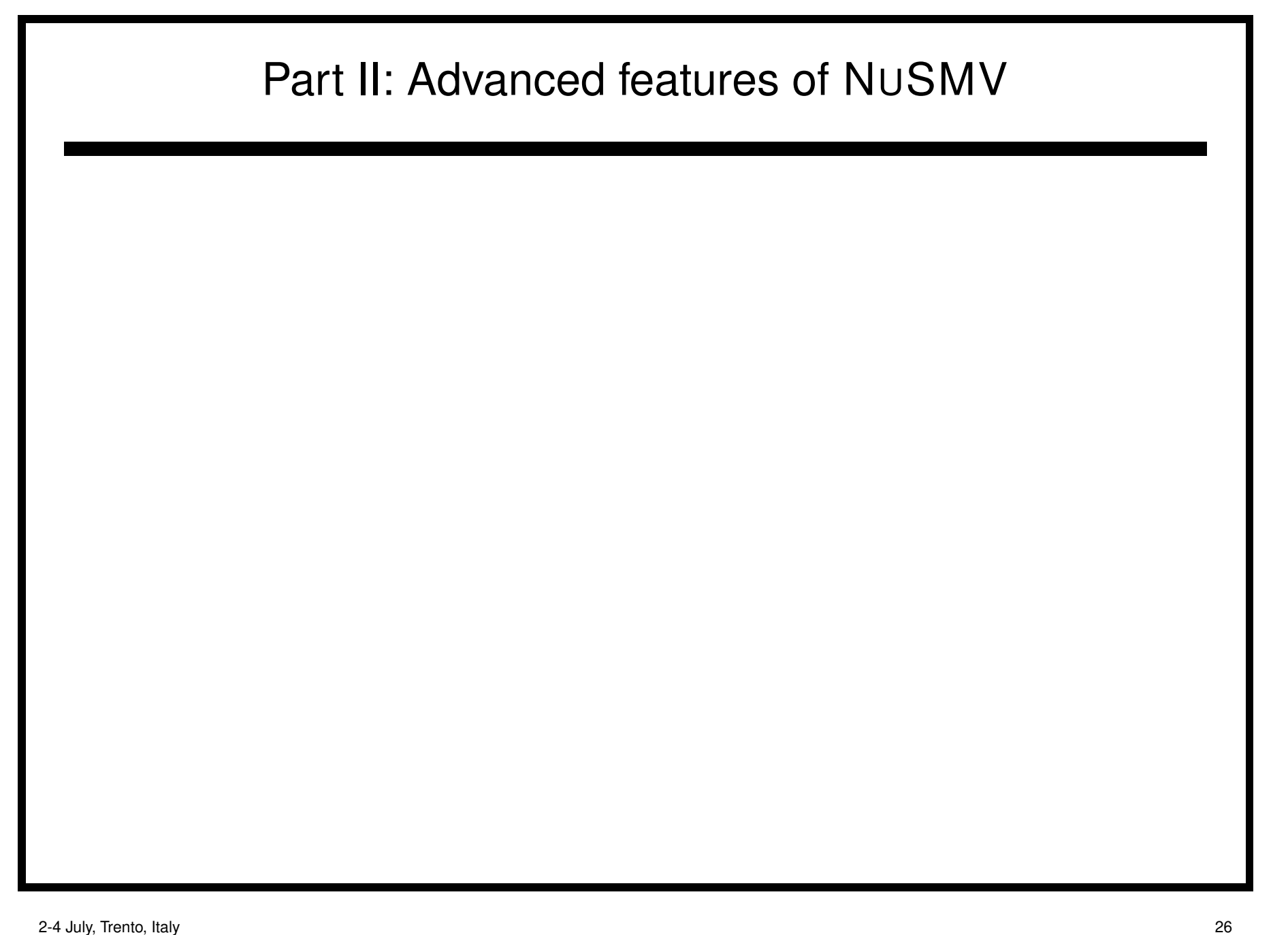

## The DEFINE declaration

- ☞ Defined symbols do not require extra BDD variables creation.
- ☞ Each occurrence of <sup>a</sup> defined symbol in <sup>a</sup> specification is replaced with the body of the definition.
- ☞ The BDD corresponding to the body of defined symbols becames part of each expression using the defined symbol.
- ☞ It is similar to <sup>a</sup> macro definition.

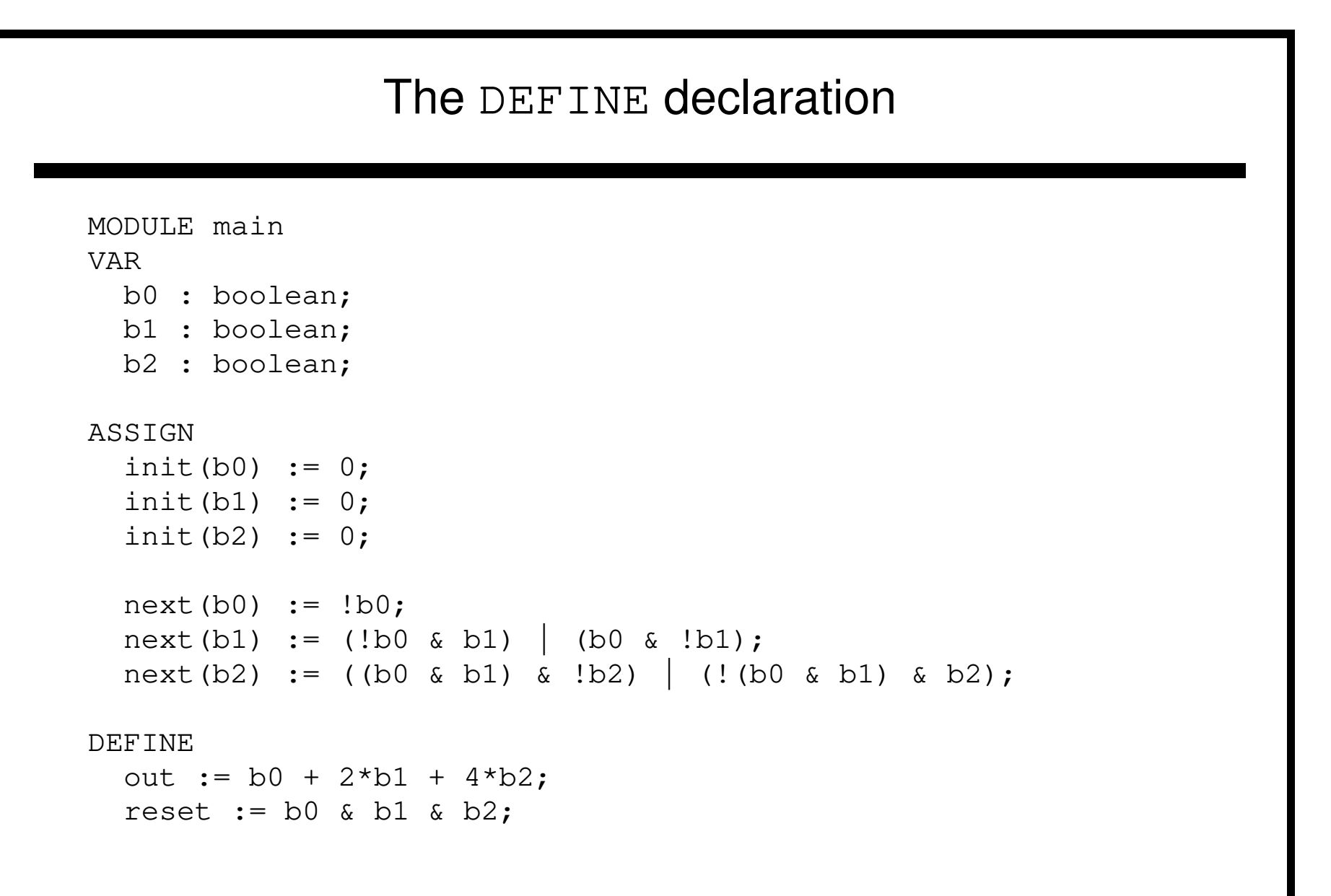

## Arrays

The SMV language provides also the possibility to define arrays of basic data types (and arrays of arrays).

#### VAR

```
x : array 0..10 of booleans;
  y : array 2..4 of 0..10;
  z : array 0..10 of array 0..5 of {red, green, orange};
ASSIGN
  init(z[3][2]) := \{gree, orange};
```
☞ Remark: Array indexes in SMV must be constants.

## Using propositional formulas to specify <sup>M</sup>

The SMV language allows to specify  $M$  using propositional formulas:

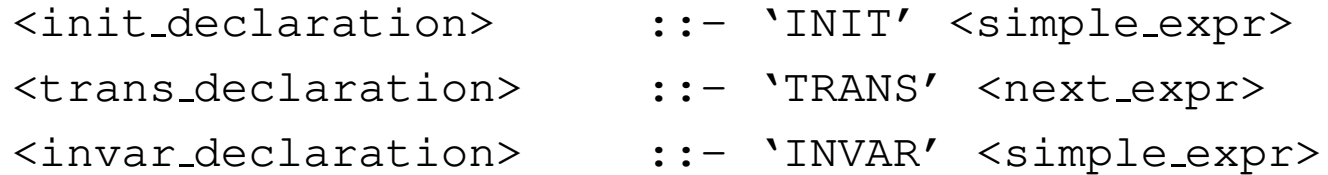

- ☞ No checks performed on these formulas.
- ☞ Logical absurdities can be introduced.
- ☞ Not recommended unless you know what you are doing.
- ☞ Very useful for writing translators from other languages to <sup>N</sup>USMV.

## Using propositional formulas to specify <sup>M</sup>

## The following SMV program:

```
MODULE main
VAR
  request : boolean; state : \{ready, busy\};ASSIGN
  init(state) := ready;
  next(state) := case
      state = ready & request : busy;
      1 : \{ready, busy\};
  esac;
```
is equivalent to:

```
MODULE main
VAR
  request : boolean; state : \{ready, busy\};
TNTT
  state = ready
TRANS
  (state = ready & request) \rightarrow next(state) = busy
```
## **Modules**

- ☞ Modules in SMV are <sup>a</sup> bundle of definitions that can be reused.
- ☞ Modules are composed by instantiating them inside another module.
- ☞ Instantiation is performed inside the VAR declaration of <sup>a</sup> module.
- ☞ They can have formal parameters, which are substituted with the actual parameters when the module is instantiated.
- ☞ Actual parameters can be any legal expression.
- ☞ The semantic of module instantiation and parameters passing is similar to call-by-reference.
- ☞ All the variables of an instance of <sup>a</sup> module can be passed to another module by passing the module instance name as argument.

```
Example: The modulo 8 counter revisited
MODULE counter_cell(tick)
VAR
 value : boolean;
ASSIGN
  init(value) := 0;next(value) := case
   tick = 0 : value;
   tick = 1 : (value + 1) mod 2;
  esac;
DEFINE
  done := tick & (((value + 1) mod 2) = 0);
```
tick is the formal parameter of module counter\_cell.

## Example: The modulo 8 counter revisited

Module counter cell is instantiated three times.

```
MODULE main
  VAR
    bit0 : counter cell(1);
    bit1 : counter_cell(bit0.done);
    bit2 : counter_cell(bit1.done);
    out : 0..7;
ASSIGN
  out := bit0.value + 2*bit1.value + 4*bit2.value;
```
In the instance  $\frac{b \pm 0}{b}$ , the formal parameter  $\frac{b \pm b}{c}$  is replaced with the actual parameter <sup>1</sup>.

When <sup>a</sup> module is instantiated all variables/symbols defined in it are preceeded by the module instance name, so that they are unique to the instance.

## Restriction on MODULE declaration

- ☞ There must be <sup>a</sup> module main in <sup>a</sup> SMV specification.
- ☞ The module main has <sup>a</sup> special meaning in the SMV language, in the same way that it does in the C programming language.
- ☞ There must be no recursively defined modules.
- ☞ You cannot instantiate with the same name two modules.
- ☞ All the variables declared in <sup>a</sup> module instance are visible in the module in which it has been instantiated via the dot notation.

## Module hierarchies

A module can contain instances of others modules provided the module references are not circular.

```
MODULE counter_8 (tick)
 VAR
    bit0 : counter_cell(tick);
    bit1 : counter_cell(bit0.done);
    bit2 : counter_cell(bit1.done);
    out : 0..7;
DEFINE
  done := bit2.done;
ASSIGN
  out := bit0.value + 2*bit1.value + 4*bit2.value;
```
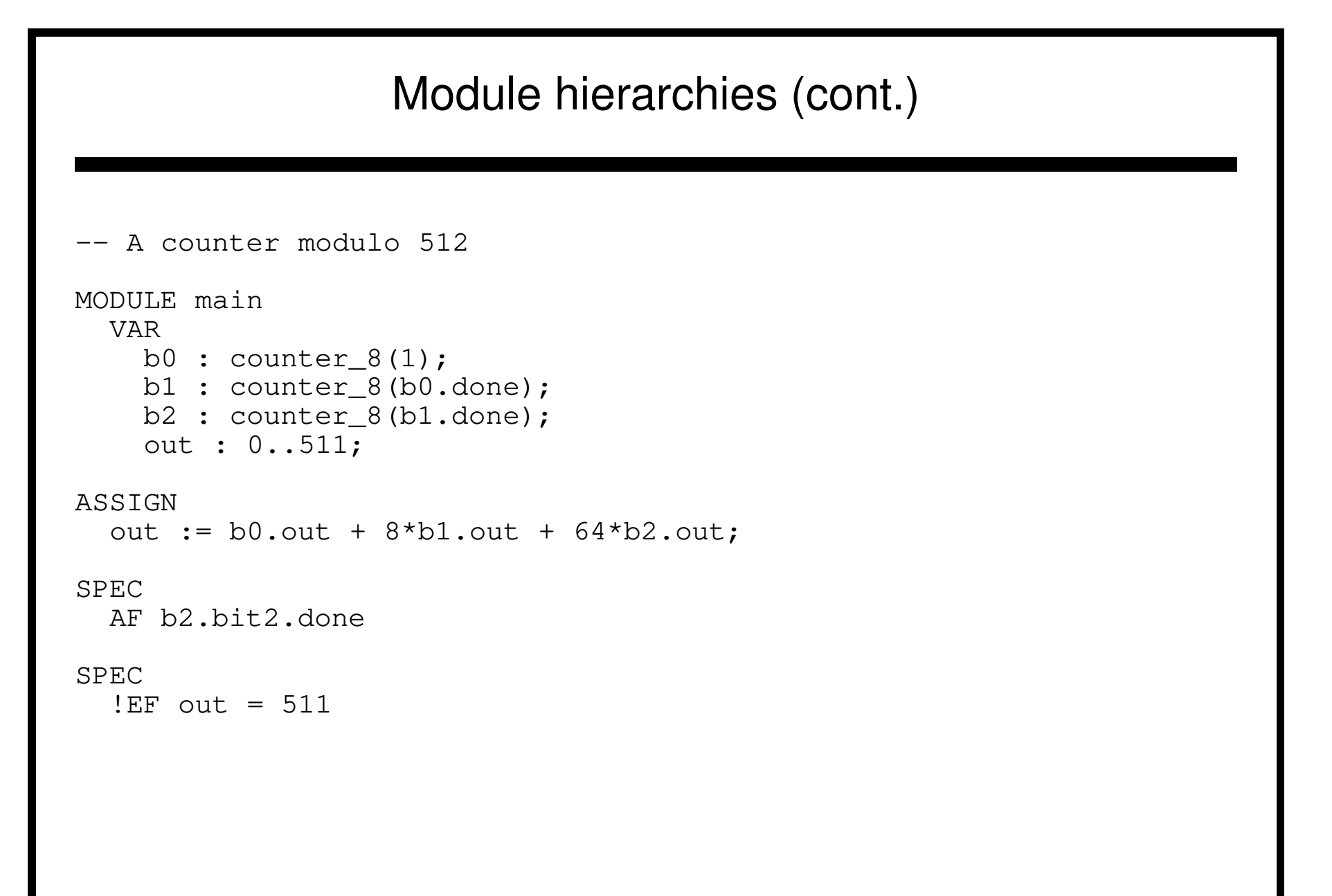

## Exercise 2

Use modules and arrays to

- Extend the mutual exclusion controller of exercise 1 to <sup>a</sup> generic number of users.
- Implement the read-write lock algorithm described below:

A Readers/Writer lock controls the access to <sup>a</sup> resource (for instance <sup>a</sup> cache memory) that can be read simultaneously by many users, but that can be written only by <sup>a</sup> user that has an exclusive access.

In any moment the resource can be:

- **–** either unused,
- **–** or accessed in read mode by one or more users,
- **–** or accessed in read-write mode by an exclusive user.

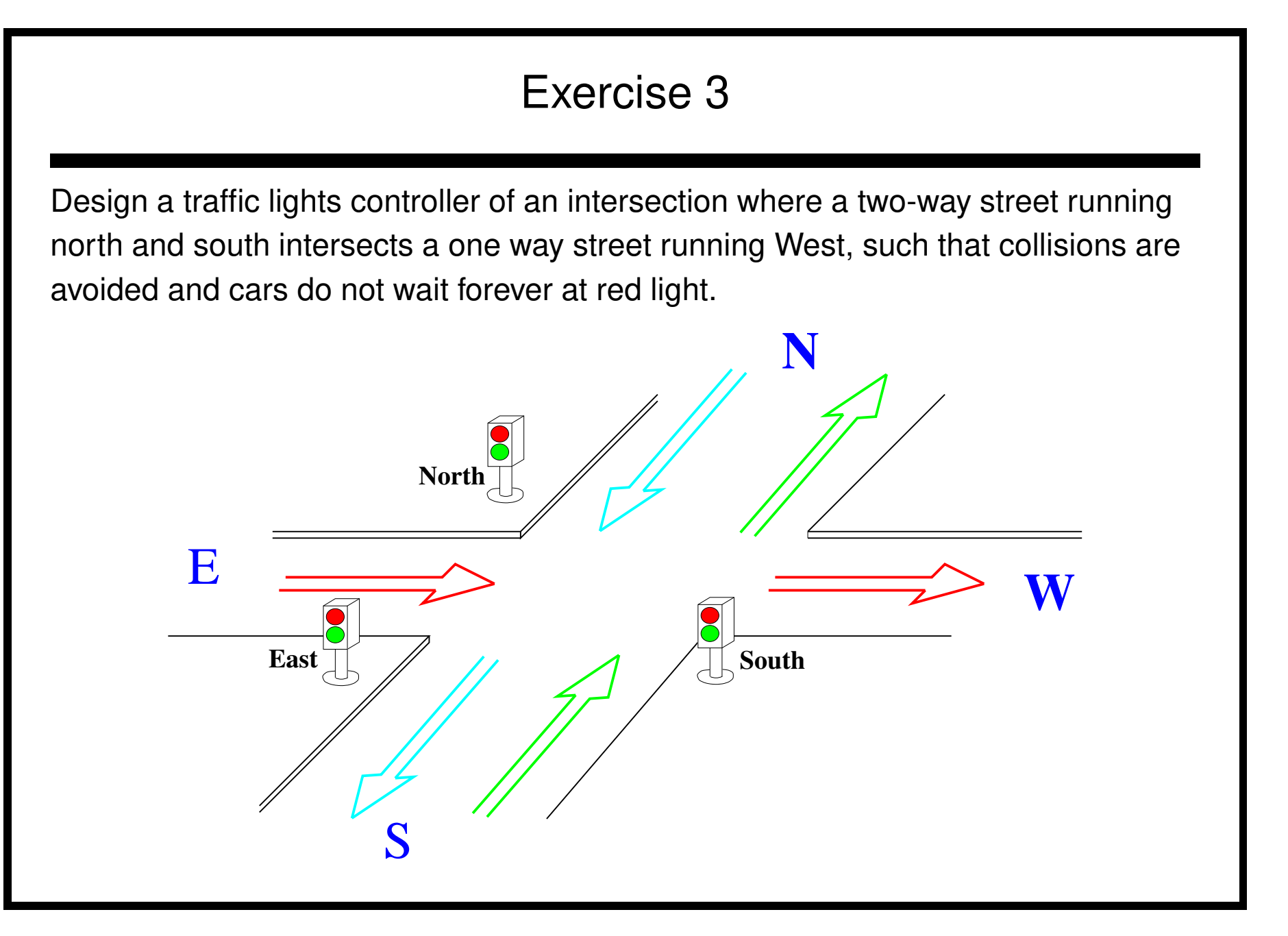

## Exercise 3 – hints

- ☞ We need <sup>a</sup> sensor for each direction to indicate the presence of <sup>a</sup> car in that direction. It can be considered an input to the system.
- ☞ We need for each direction <sup>a</sup> variable to indicate the color of the light.
- ☞ We need <sup>a</sup> lock that is set when the traffic is enabled in North-South directions, and prevents East light to became green.
- ☞ We need <sup>a</sup> boolean variable for each direction to remember if there has been or not <sup>a</sup> request.

# Partitioning the transition relation

The basic computation in symbolic model checking is the relational product:

```
S(\underline{x}') = \exists \underline{x}.(S(\underline{x}) \wedge R(\underline{x}, \underline{x}'))
```
- **EXECUTE:** There are efficient algorithms for computing  $S(\underline{x}')$ , without building the conjunction, but . . .
	- operation is complex;
	- $\bullet$  monolithic  $R$  sometimes is too large;
- $\mathcal{F}$  Avoid building R by partitioning.

# Conjunctive Partitioning

Represent  $R$  as an implicitly conjoined list of smaller transition relation.

$$
R(\underline{x}, \underline{x}') = \bigwedge_{i=0}^{n} R_i(\underline{x}, \underline{x}')
$$

and thus perform early quantification:

$$
S(\underline{x}') = \exists \underline{x}. (S(\underline{x}) \land R(\underline{x}, \underline{x}'))
$$
  
\n
$$
= \exists \underline{x}. (S(\underline{x}) \land \bigwedge_{i=0}^{n} R_i(\underline{x}, \underline{x}'))
$$
  
\n
$$
= \exists \underline{x}_n (\dots \exists \underline{x}_1 \underbrace{(\exists \underline{x}_0 (S(\underline{x}) \land R_0(\underline{x}, \underline{x}'))}_{S_0} \land R_1(\underline{x}, \underline{x}')) \dots \land R_n(\underline{x}, \underline{x}'))
$$
  
\n
$$
= \underbrace{\bigwedge_{i=0}^{n} R_i(\underline{x}, \underline{x}'))}_{S_1}
$$

# Conjunctive partitioning in NUSMV

NUSMV provides two conjunctive partioning heuristics.

- ☞ Conjunctive partitioning in <sup>N</sup>USMV is actually only available for synchronous systems.
- ☞ Individual **next()** assignments are grouped into partitions whose size in terms of BDD nodes does not exceed <sup>a</sup> given threshold.
- ☞ <sup>A</sup> refinement of the above. Individual **next()** assignments are grouped into partitions whose size in terms of BDD nodes does not exceed <sup>a</sup> given threshold. Then the partitions are ordered according to an heuristic in order to improve image computation efficiency [RAP<sup>+</sup>95].

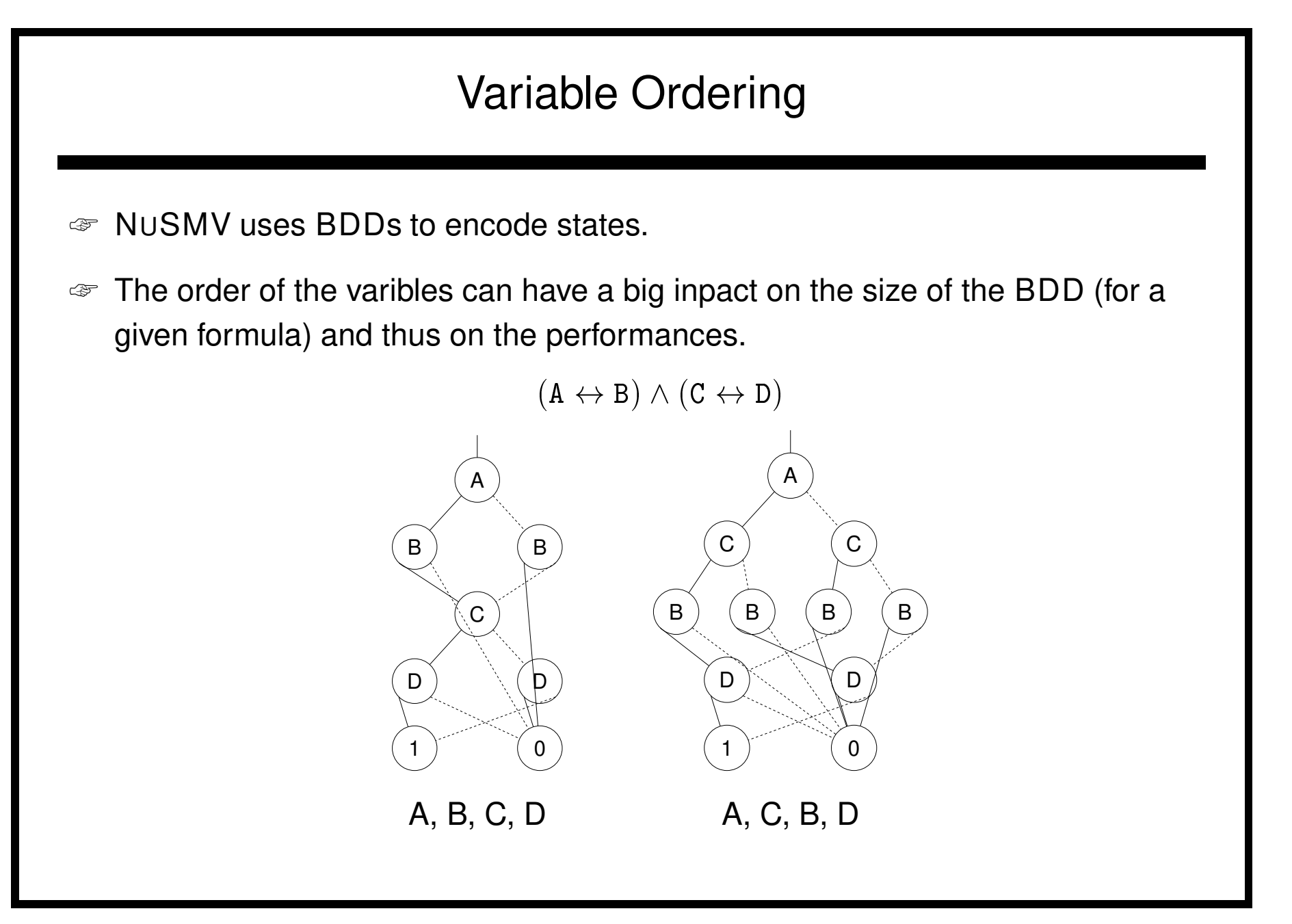

# Variable Ordering

The default ordering used by NUSMV is the order in which the variables are declared in <sup>a</sup> depth-first traversal of the module hierarchy starting from the module

main.

```
MODULE counter_cell(tick)
VAR
  value : boolean;
ASSIGN
  init(value) := 0;next(value) := case
    tick = 0 : value;
    tick = 1 : (value + 1) mod 2;
  esac;
DEFINE
  done := tick \& (((value + 1) mod 2) = 0);
MODULE main
VAR
 bit0 : counter cell(1);
 bit1 : counter cell(bit0.done);
 bit2 : counter_cell(bit1.done);
  out : 0..7;
ASSIGN
  out := bit0.value + 2*bit1.value + 4*bit2.value;
```
The default ordering is: bit0.value, bit1.value, bit2.value, out

## Variables Ordering

- ☞ <sup>N</sup>USMV allows the user to specify the order of the variables.
- ☞ <sup>A</sup> "good" variable order can be specified by hand or generated automatically by automatic variable reordering algorithms (NUSMV provides 19 different algorithms).
- ☞ If in the previous example we use the variable ordering:

```
bit0.value, out, bit1.value, bit2.value
```
The the size of the transition relation changes from 32 BDD nodes to 23 BDD nodes.